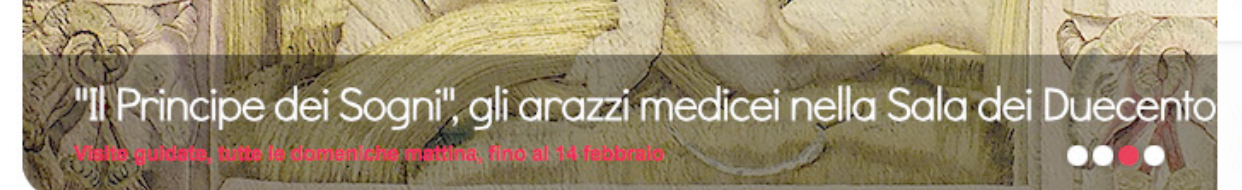

# PER LA REGISTRAZIONE ON-LINE

# Pacchetto scuola 2015/2016

Dal 26 ottobre al 4 dicembre 2015 è possibile fare domanda per incentivi economici a studenti di scuole primarie, secondarie di primo e secondo grado con determinati requisiti

Dal 20 ottobre on line il nuovo portale dei servizi

Nuove funzioni, grafica rinnovata e navigazione più semplice.

Bandi per buoni scuola 3-6 anni 2015/2016

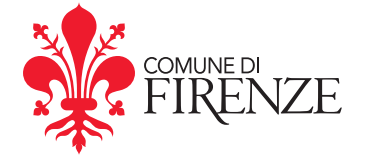

www.comune.fi.it

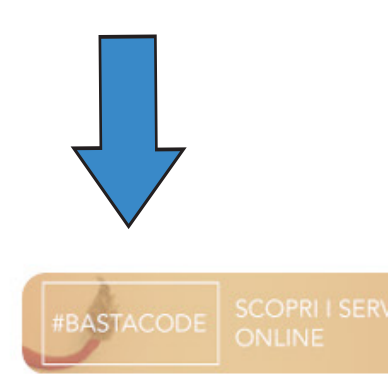

### Comunicati stampa »

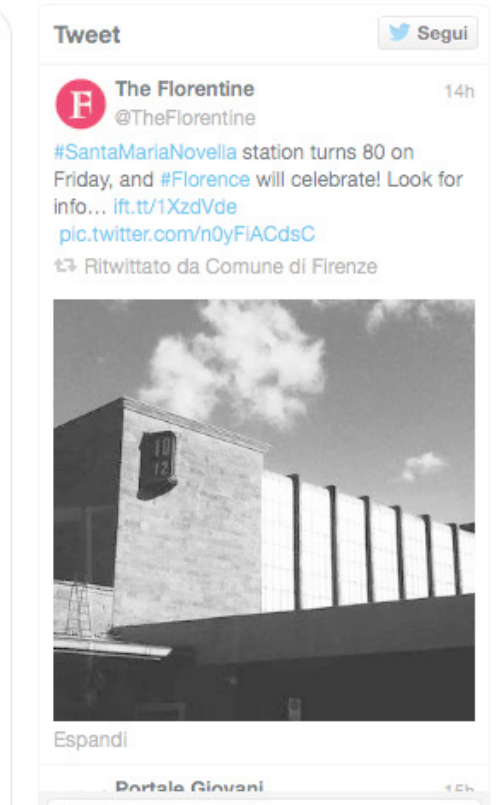

Twitta a @comunefi

Il programma della giornata.<br>Provvedimenti per mobilità, scuole e servizi

**ENTRA IN COMUNE** 

Archivio»

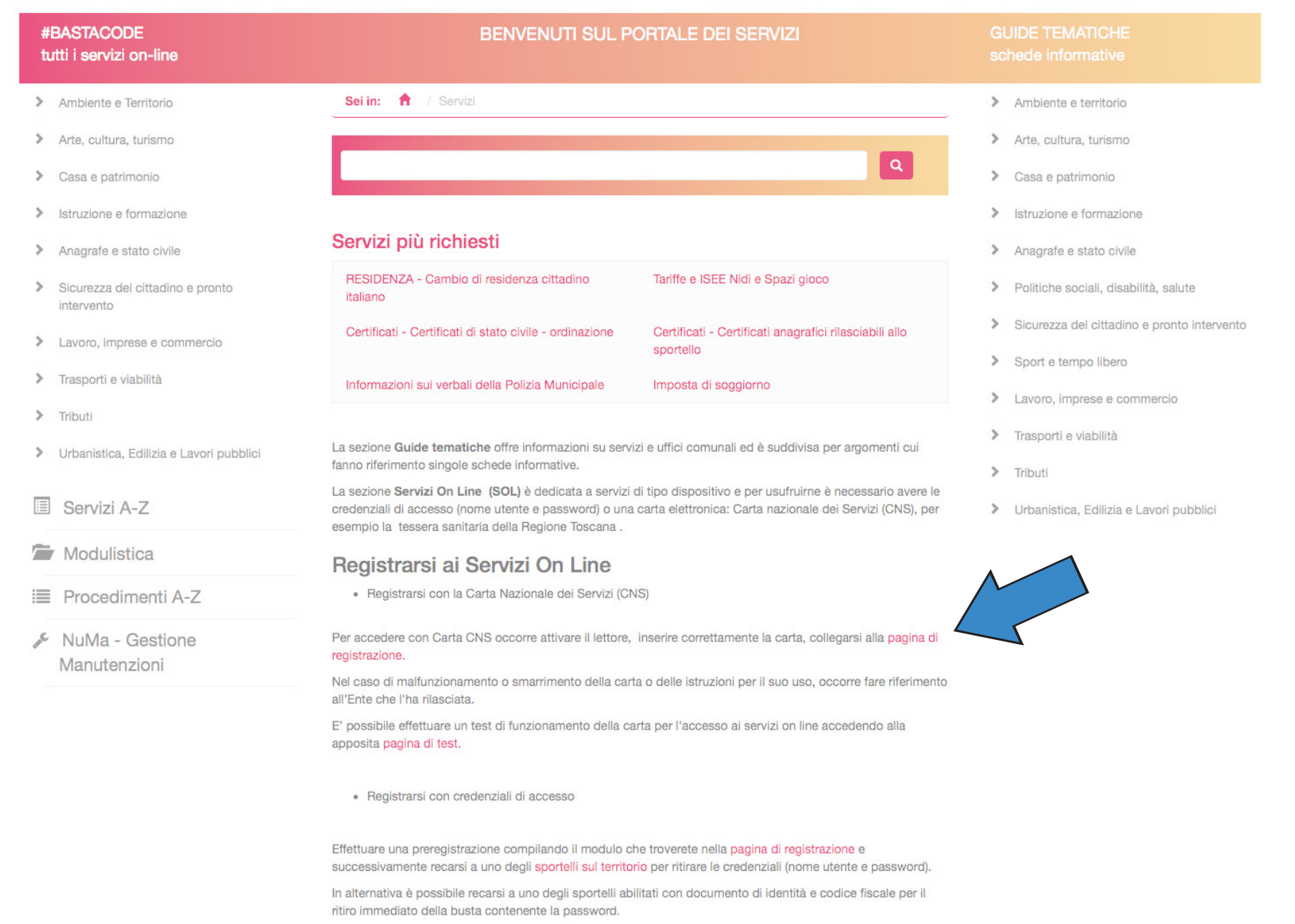

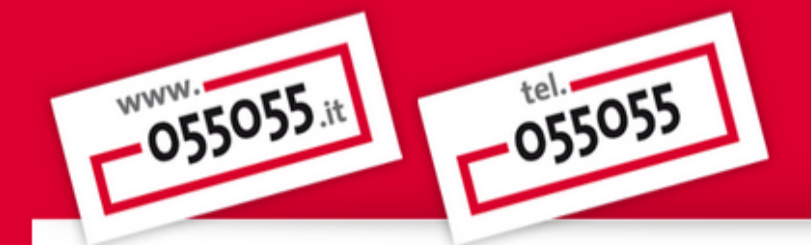

# Registrazione

La carta inserita è una Carta Nazionale dei Servizi valida.

E' stata individuata una registrazione precedente. Proseguendo con la procedura è possibile modificare il proprio profilo, e abilitare l'accesso ai servizi con la smartcard inserita.

Per procedere alla registrazione compila la scheda seguente con i tuoi dati anagrafici e leggi l'Informativa per la modalità di accesso ai servizi informatici per cui è richiesta autenticazione e per il trattamento dei dati personali riportata su questa pagina

### **Attenzione:**

• i campi contrassegnati con il simbolo (\*) sono obbligatori;

### **Dati Base**

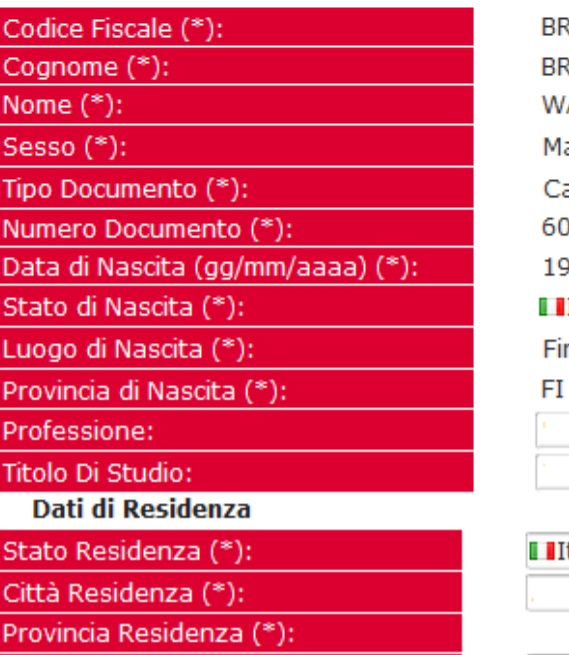

RNWTR76P19D612G RANCHETTI Compilare tutti **/ALTER** laschile *i* dati richiesti arta nazionale dei servizi: 090004385453006 9/09/1976 IItalia renze Italia

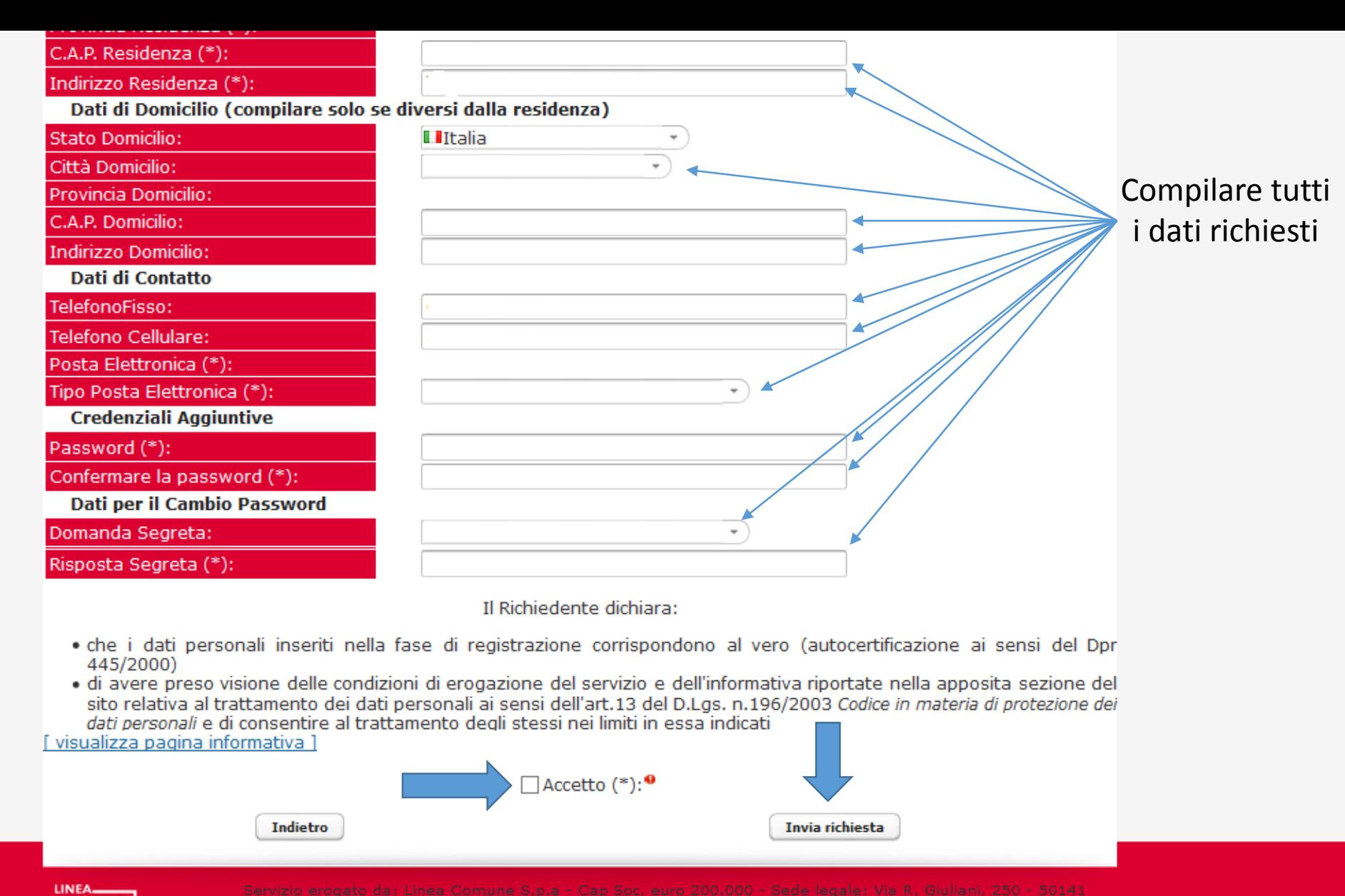

COMUNE

Una volta compilato tutti i dati richiesti riceverete un mail di conferma: apritela e cliccate sul collegamento. Dopo aver confermato il vostro indirizzo mail il vostro profilo sarà attivo

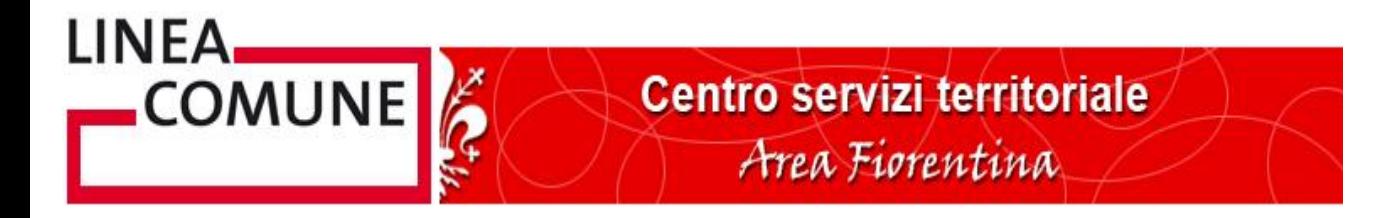

Gentile , per confermare l'indirizzo email deve cliccare sul collegamento:

https://registrazione.055055.it/consoleconfermaemail/?00000000000000000000000

Questa email è stata inviata da un sistema automatico; si prega di non rispondere a questo indirizzo. Grazie.

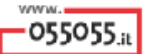

Richiesta di identificazione e rilascio delle credenziali per l'accesso ai servizi on line per cui è richiesta l'autenticazione (da effettuare presso uno degli sportelli abilitati sul territorio)

Il/La sottoscritto/a WALTER BRANCHETTI come previsto nell'informativa per la modalità di accesso ai servizi informatici per cui è richiesta autenticazione e per il trattamento dei dati personali, richiede la conferma dei propri dati tramite identificazione e la relativa consegna delle credenziali (username e password) per l'accesso ai servizi on line che richiedono autenticazione informatica.

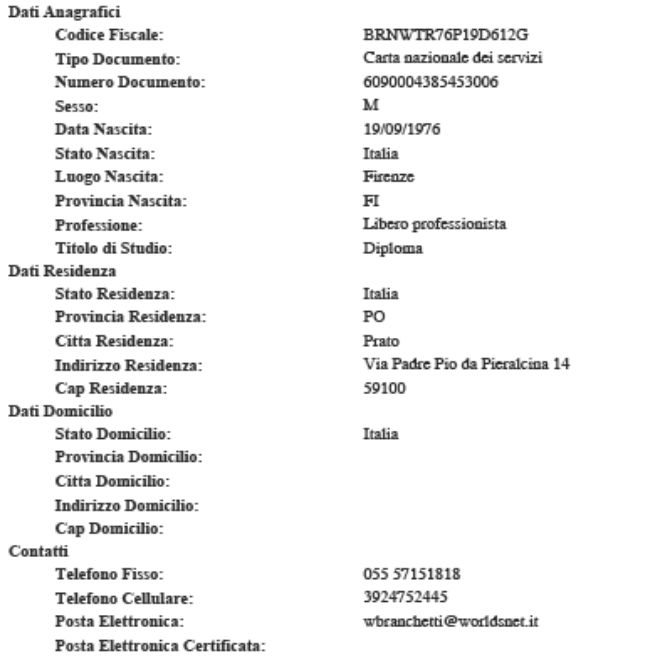

### Il/La Richiedente dichiara:

\* che i dati personali inseriti nella fase di registrazione corrispondono al vero (autodichiarazione ai sensi del Dpr 445/2000)

- · di avere preso visione delle condizioni di erogazione del servizio e di accettarle
- · di aver preso visione dell'informativa relativa al trattamento dei dati personali e di quelli sensibili ai sensi dell'art.13 del D.Lgs. n.196/2003 Codice in materia di protezione dei dati personali e di consentire al trattamento degli stessi nei limiti in essa indicati

In fede, data

Firma leggibile

01/07/2015

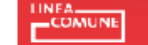

Servizio erogato da: Linea Comune 3.p.a - Cap Soc. euro 200.000 - Sede legale: Via R. Giuliani, 250 - 50141 Firenze (FI) Cod.Fésc., P. Iva e iscrizione Registro delle Imprese di Férenze n. 05591950

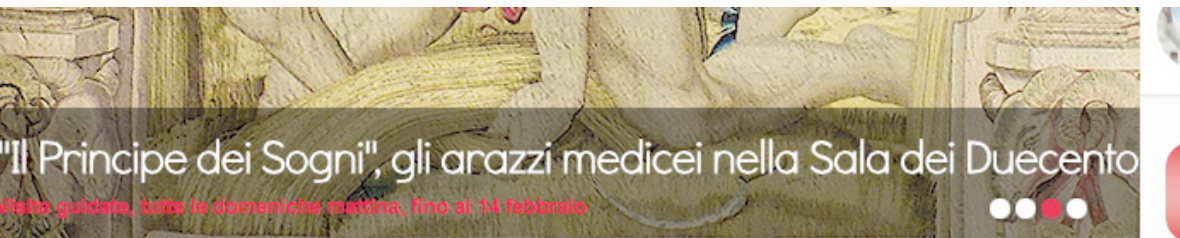

# PER LA STAMPA DEL CERTIFICATO

## Pacchetto scuola 2015/2016

Dal 26 ottobre al 4 dicembre 2015 è possibile fare domanda per incentivi economici a studenti di scuole primarie, secondarie di primo e secondo grado con determinati requisiti

Dal 20 ottobre on line il nuovo portale dei servizi

Nuove funzioni, grafica rinnovata e navigazione più semplice.

Bandi per buoni scuola 3-6 anni 2015/2016

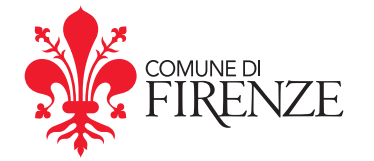

www.comune.fi.it

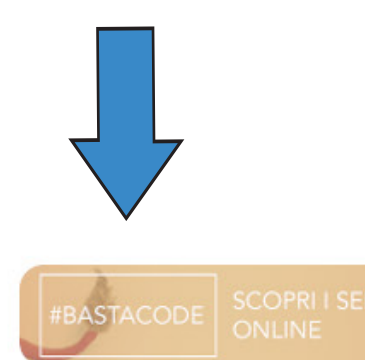

Il programma della giornata.<br>Provvedimenti per mobilità, scuole e servizi

Archivio»

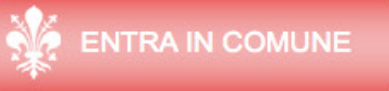

### Comunicati stampa »

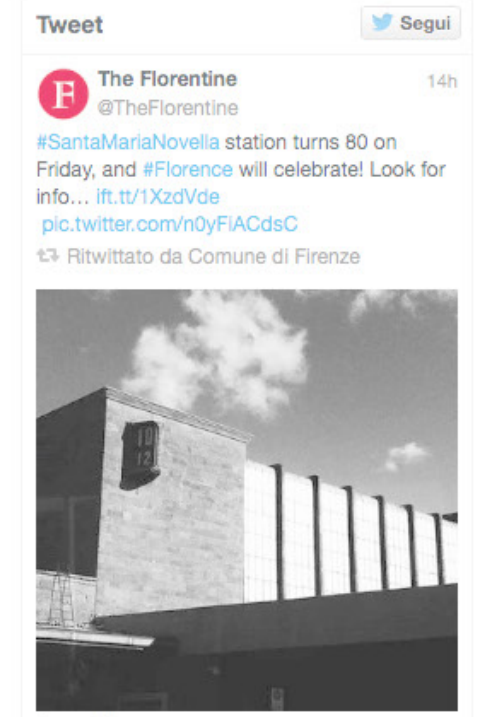

Espandi

**Portale Giovani** 

**CEN** 

Twitta a @comunefi

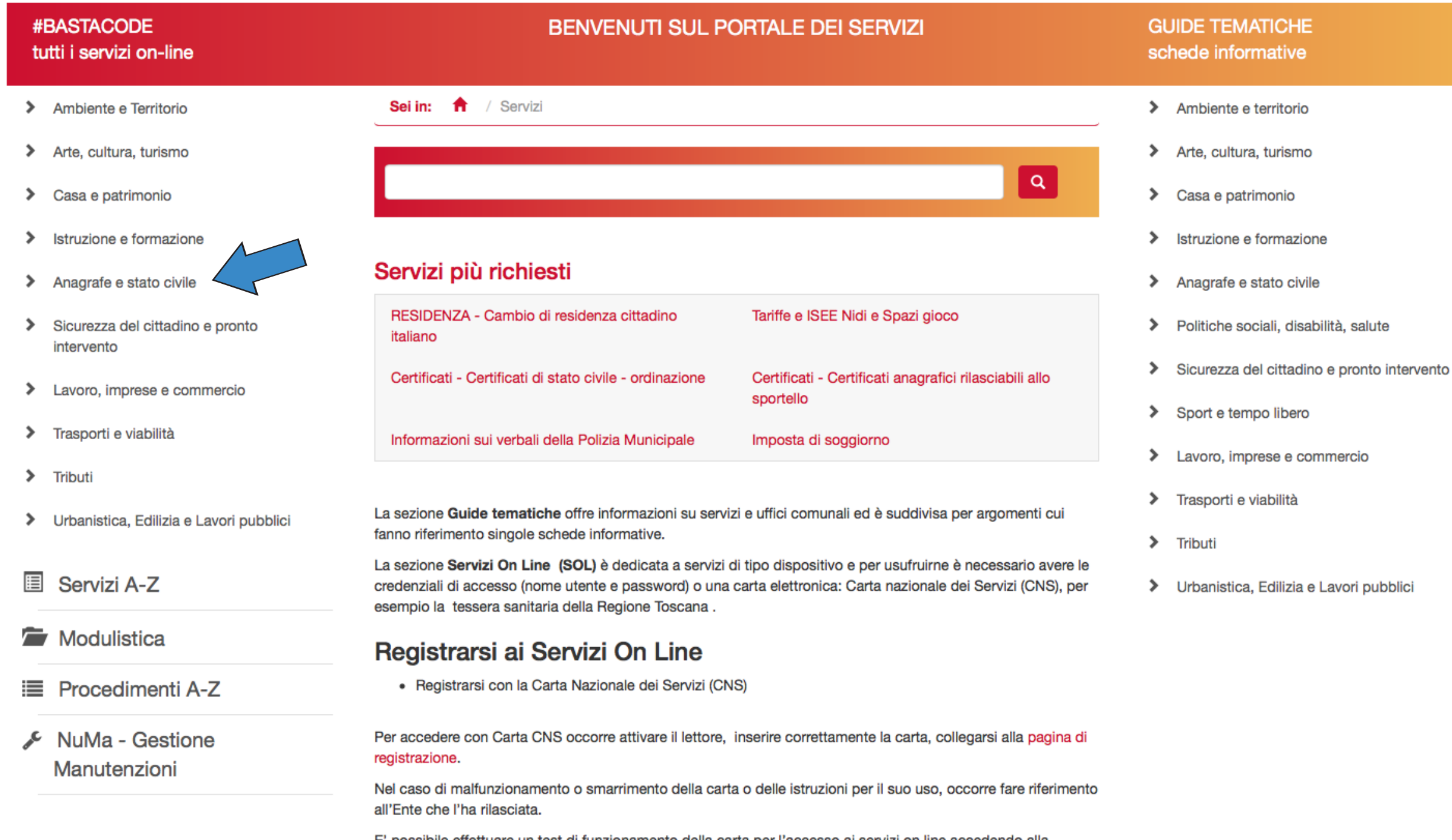

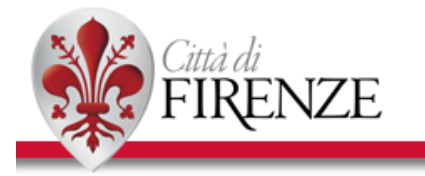

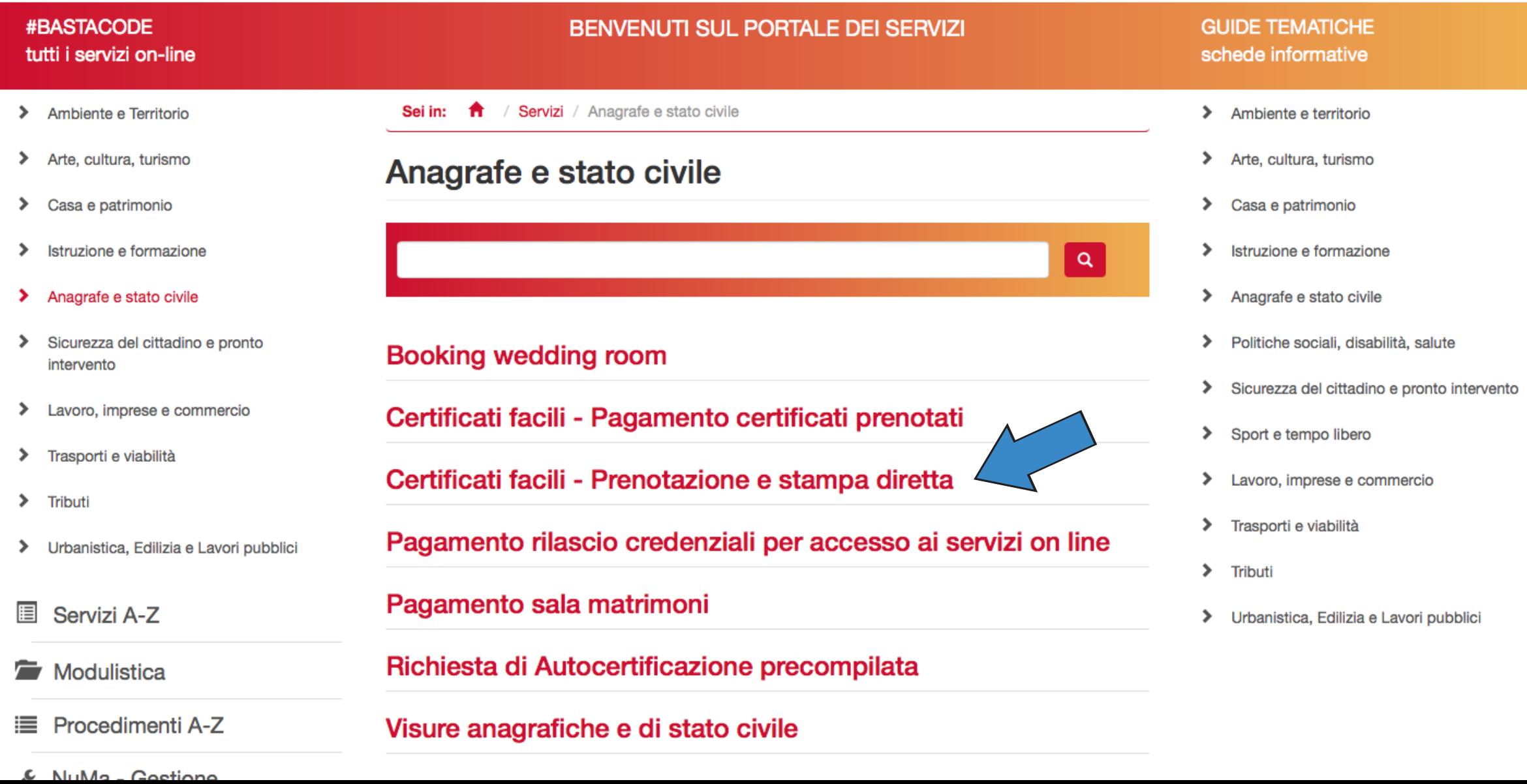

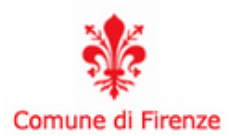

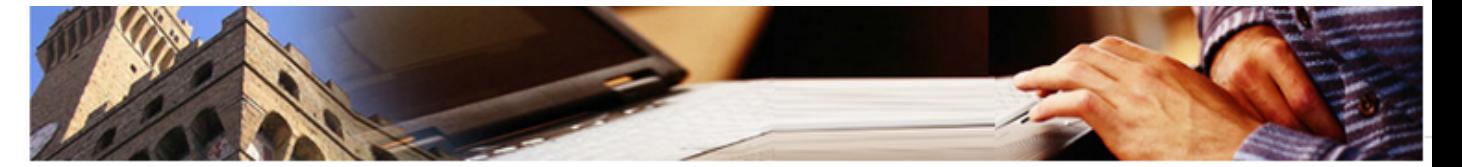

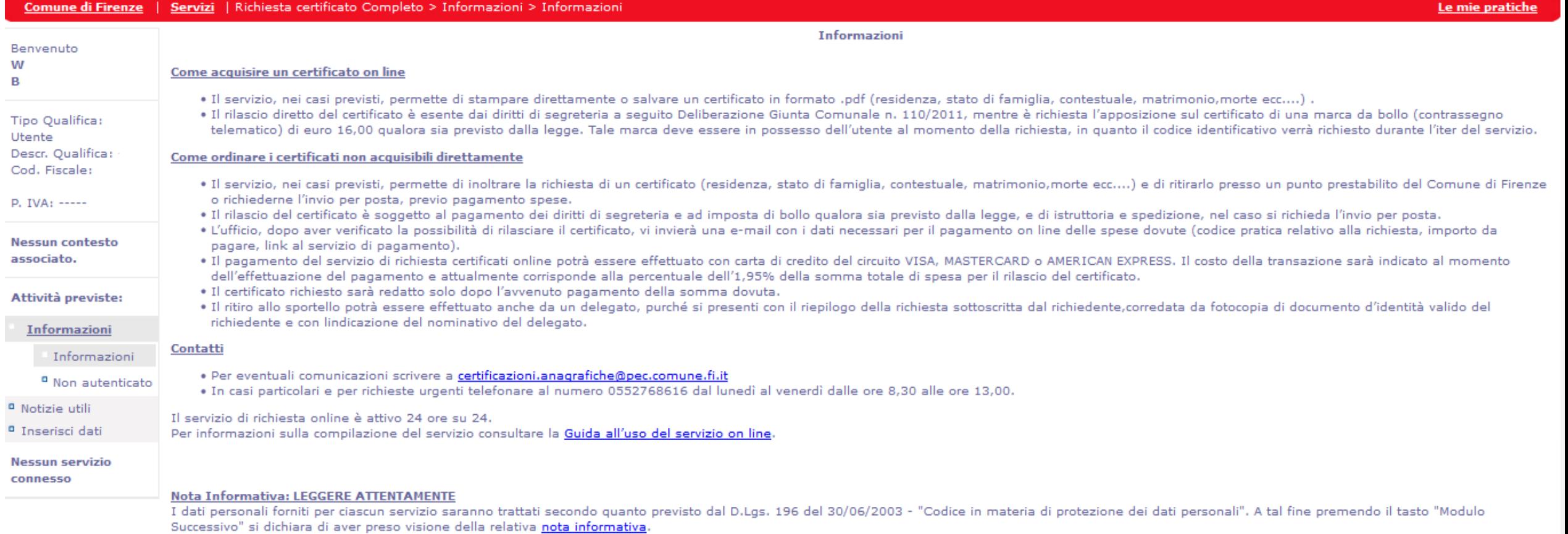

1 2  $\boxed{\text{Modulo Successivo} > 1}$ 

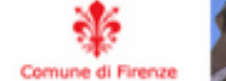

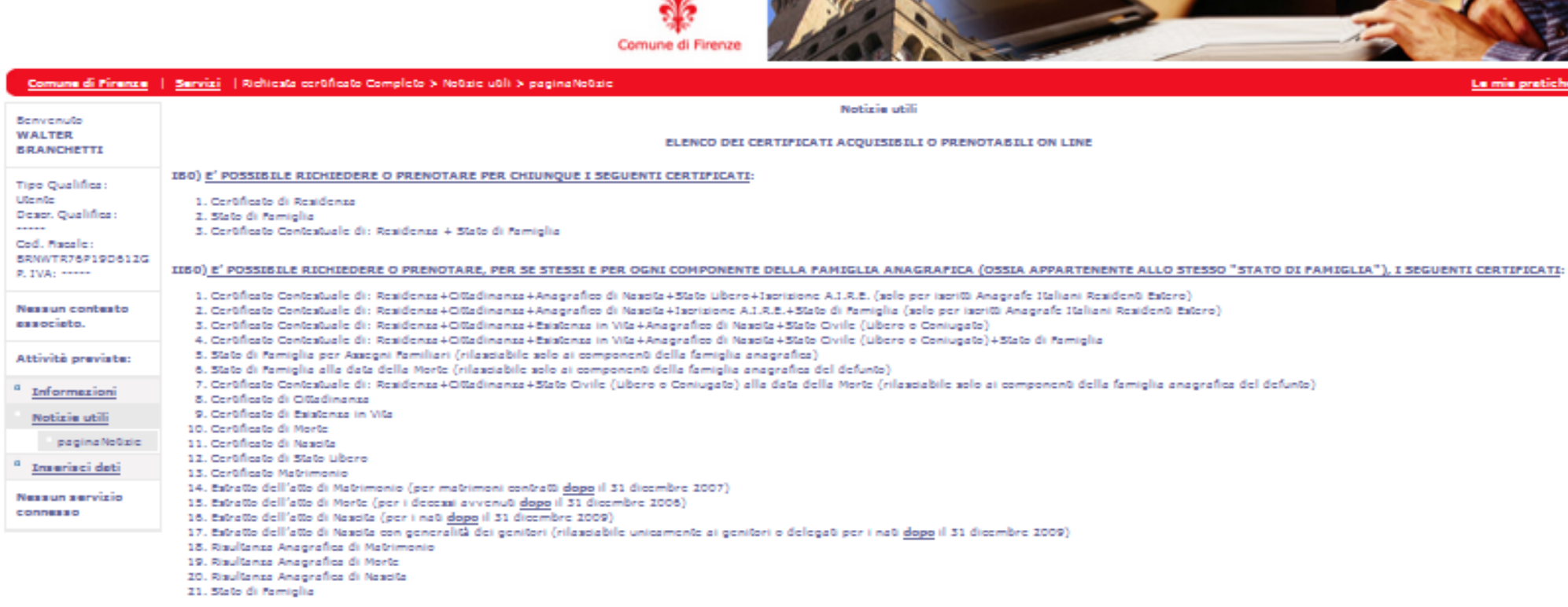

### IIIBO) E' POSSIBILE PRENOTARE, PER SE STESSI E PER CIASCUN COMPONENTE DELLA PAMIGLIA ANAGRAPICA, I SEGUENTI CERTIPICATI:

1. Copia integrale dell'atto di nascita 2. Copia integrale dell'atto di matrimonio 3. Copia integrale dell'atto di morte 4. Estratto dell'atto di Nascita (per i nati prime del 1 gennaio 2010) 5. Estratto dell'atto di Nascita con generalità dei genitori (per minorenni) (rilesciabile unicamente si genitori del minore) 6. Estratto dell'atto di Matrimonio (per matrimoni contratti prime del 1 gennaio 2008) 7. Estratto dell'atto di Morte (per i decessi avvenuti prima del 1 gennaio 2007)

#### IV60) E' POSSIBILE RICHIEDERE 6 PRENOTARE, UNICAMENTE PER IL TITOLARE DELLE CREDENZIALI, I SEGUENTI CERTIFICATI:

- 1. Cortificato Contestuale di: Residenza+Cittadinanza+Godimento dei Diritti Politici 2. Cortificato di Godimonto dei Diritti Politici
- 3. Cortificato di Isorizione nelle Liste Elettorali

#### V60) E' POSSIBILE PRENOTARE, UNICAMENTE PER IL TITOLARE DELLE CREDENZIALI, I SEGUENTI CERTIFICATI:

1. Estratto dell'atto di Nascita (con generalità dei genitori) 2. Estratto di nascita plurilingue

Si allega il medule con il dettaglio per clascun certificato: MODULO DI DETTAGLIO e la tabella riassuntiva dell'uso bollo e delle esenzioni: TABELLA BOLLO-ESENZIONI

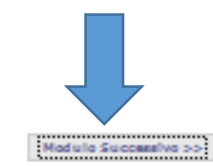

-oc Modulo Precedente

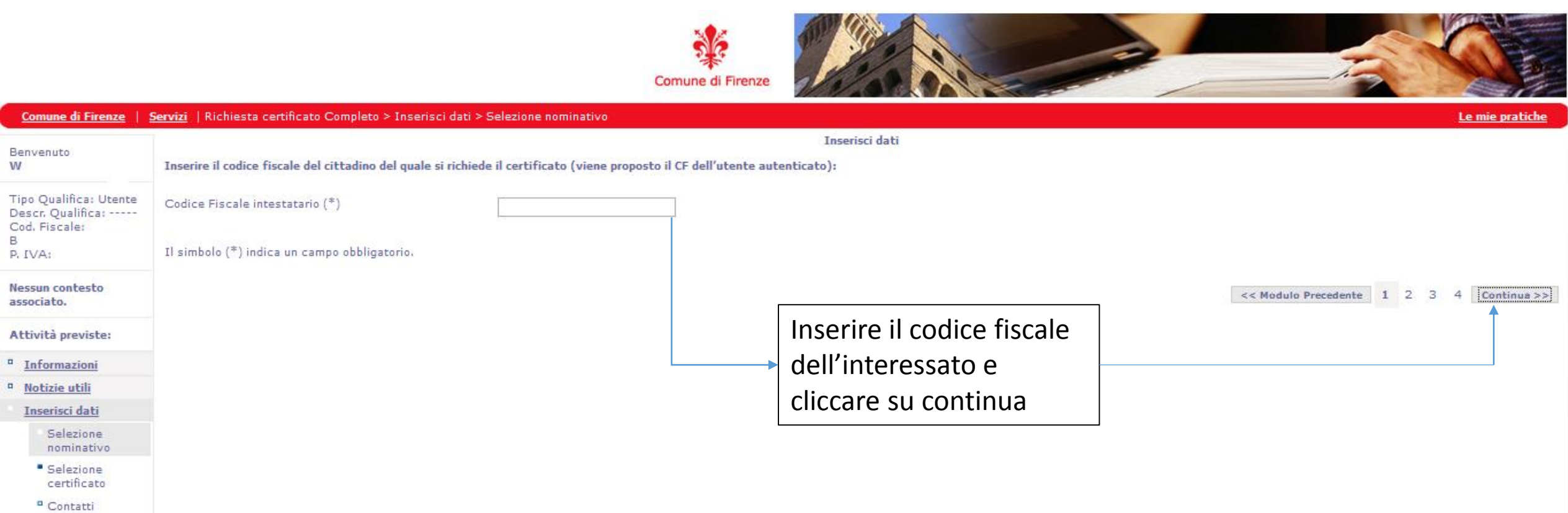

Conferma dati

Nessun servizio connesso

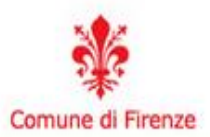

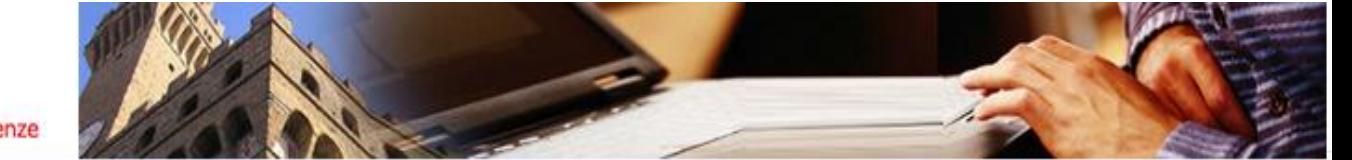

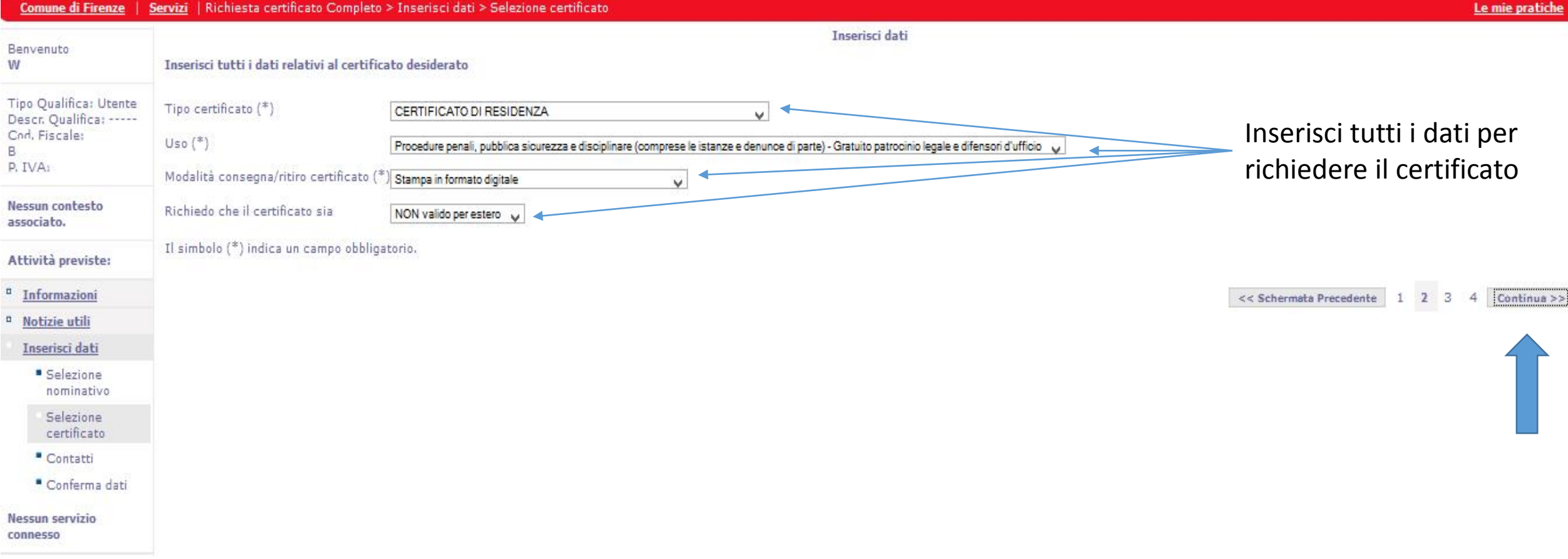

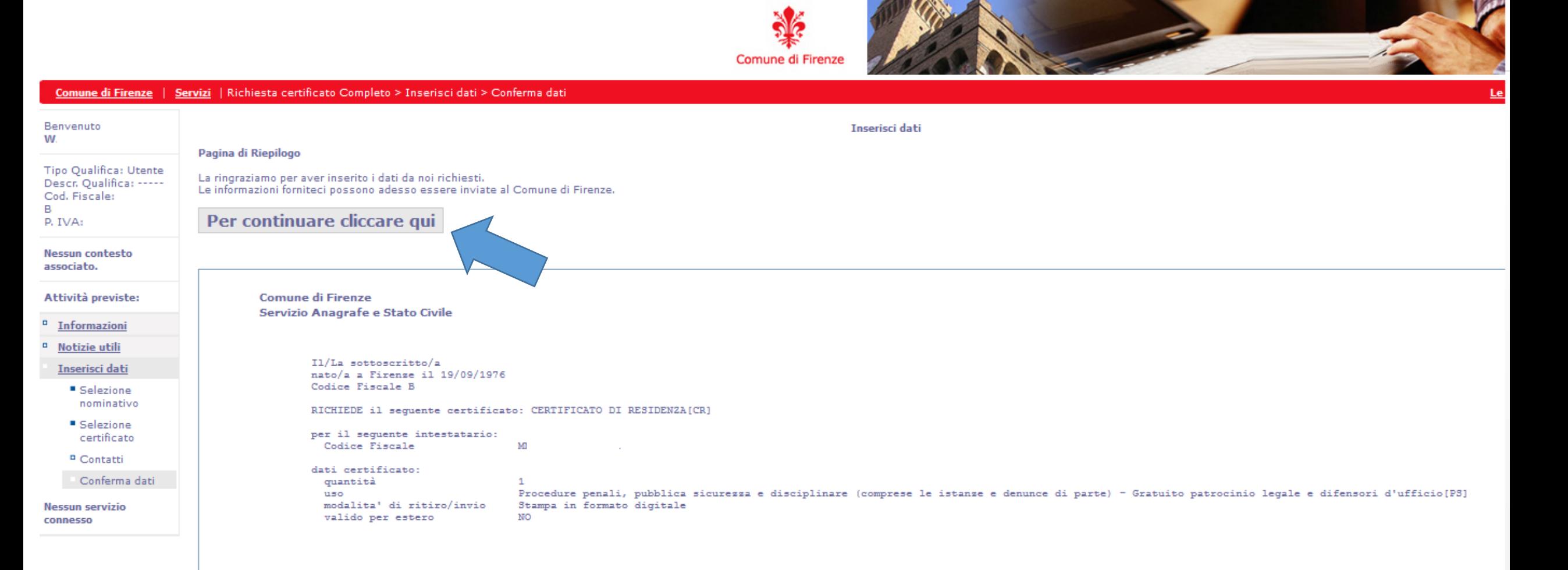

<< Schermata Precedente | 1 2 3 4

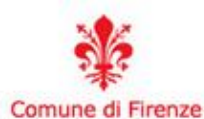

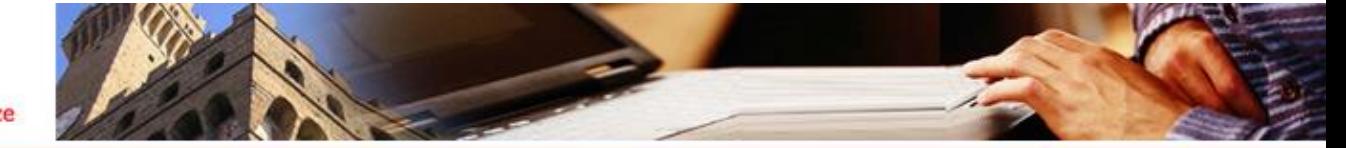

Le mie pratiche

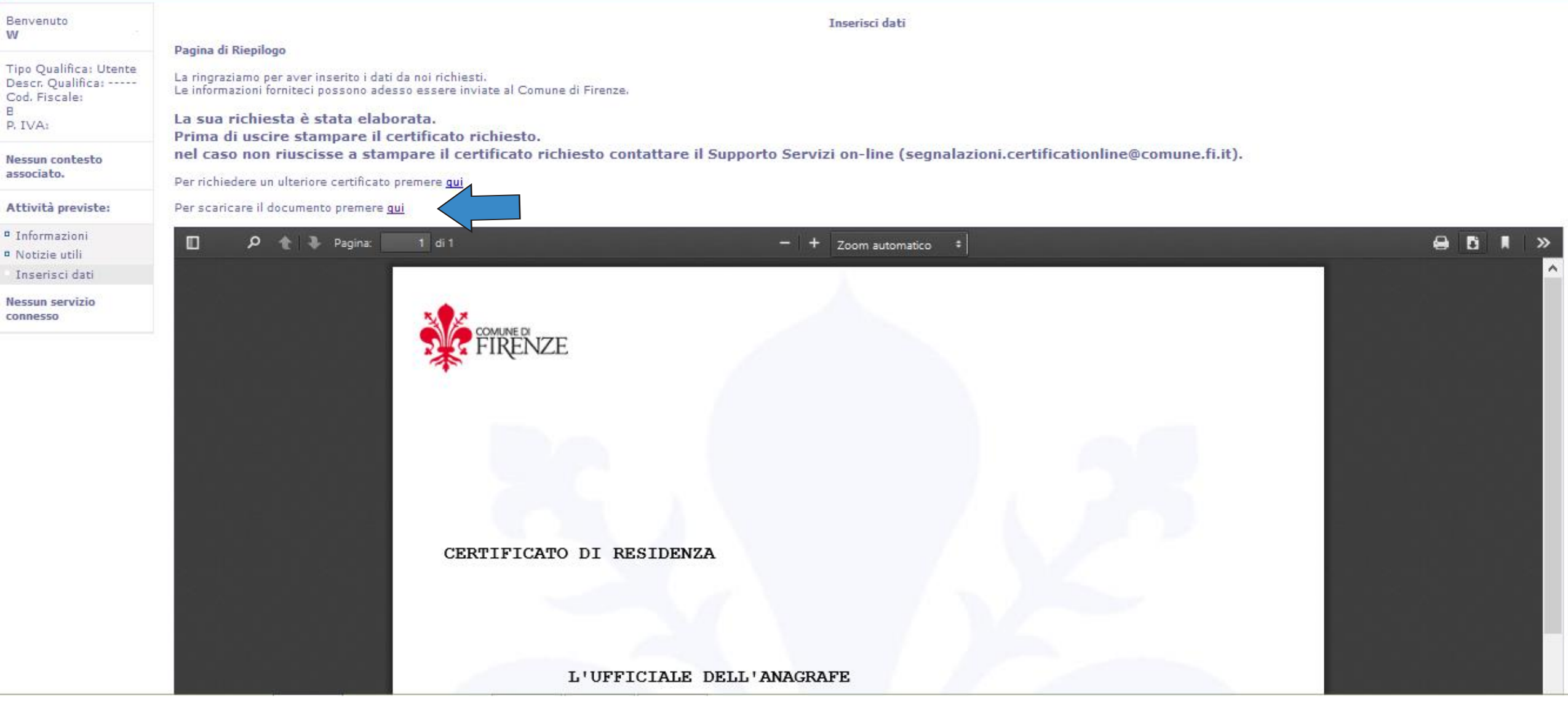